# Teaching our Students Astro Computing

BoF B.6 – ADASS XXIX

- Classroom experiences
	- 1. Martin Vogelaar, University of Groningen
	- 2. Peter Teuben, University of Maryland
- Your experiences
- Can we define a top 5 of skills we should learn our students?
- Should we maintain a repository of Python notebooks for astronomy education?
- Which future developments will become important?

• Teaching astro computing:

*teaching students knowledge and skills to support their practicals and introduce them to data science*

- Evolution in topics and teaching methods
- The necessity past, current, future
- Benefits of sharing views and experiences

- Started with a course in 1997
	- Reason: skill levels varied too much amongst students
- Subjects
	- UNIX topics, command line utilities
	- Find your way on the local systems
		- network, printers, remote login
	- FITS
	- Creating reports with LaTeX
	- Plotting with SM (SuperMongo)
	- A bit of Mathematica
	- Short introductions to GIPSY, AIPS, IRAF

#### • Tools

- Local accounts (staff level)
- Local hardware (no restrictions)
- Involvement computer support group
- Documentation on Internet pages
- Oral introductions, assignments, project
- Notable
	- Every UNIX folder and most of the files were accessible to all
	- Material on Internet was copied (both ways)
	- Second year 2 ECTS (56h) course with on average 10 students

- Big dip in 2001
	- Numerical analysis not mandatory
	- Programming not part of the curriculum
	- Attitude: students fill the gaps themselves
- After an ADASS (2000?) talk we started to introduce Python
	- Version 2.1
	- Used GNUplot for plotting (interface passing strings)
	- We trusted there would be a convergence of numeric, numarray, scipy-core  $\rightarrow$  NumPy
	- Local stuff to read FITS files before PyFits 1.0

## • Course in 2019

- Name: Introduction to Programming and Computational methods
- First year, 5 ECTS (140h)
- Documentation hosted on an intranet (prevent copies)
- Still topics from Linux, LaTeX, FITS
- Major part is mastering Python
- Average between 70 and 80 students
- Python material is astronomy focused right from the start!

- Workflow
	- Getting to know the local environment (Linux, network, storage)
	- Introduction to tools: IPython, Jupyter Notebook, Jupyter Hub
	- Python basics
	- Packages (FITS, Plotting, numerical- and symbolic analysis)
	- Techniques (Rotation matrices, Fourier transforms, LSQ fitting)

- Setup
	- 8 weeks course (5 ECTS=140h)
	- Short oral introductions each week
	- Practical work 3 x 3 hours a week
	- Tasks with assignments (notebooks checked by T.A.'s)
	- Midterm (written, not digital)
	- Final exam (digital)
	- Resits are projects in a notebook
- First steps using Nbgrader
- Notebooks integrated with SPHINX

- [•1. Notebook: Python for users of graphical calculators](https://www.astro.rug.nl/intranet/courses/PROGNUM2019/build/html/Notebooks/python4TIusers.html)
- [•2. Notebook: Python for starters](https://www.astro.rug.nl/intranet/courses/PROGNUM2019/build/html/Notebooks/starters.html)
- [•3. Notebook: Python sequences](https://www.astro.rug.nl/intranet/courses/PROGNUM2019/build/html/Notebooks/sequences_basic.html)
- [•4. Notebook: Types and conversions](https://www.astro.rug.nl/intranet/courses/PROGNUM2019/build/html/Notebooks/numbertypes.html)
- [•5. Notebook: User defined functions](https://www.astro.rug.nl/intranet/courses/PROGNUM2019/build/html/Notebooks/functions.html)
- [•6. Notebook: Python sequences with numbers](https://www.astro.rug.nl/intranet/courses/PROGNUM2019/build/html/Notebooks/sequences_advanced.html)
- [•7. Notebook: Simple visualization with Matplotlib](https://www.astro.rug.nl/intranet/courses/PROGNUM2019/build/html/Notebooks/intromatplotlib.html)
- [•8. Notebook: Calculations with NumPy arrays](https://www.astro.rug.nl/intranet/courses/PROGNUM2019/build/html/Notebooks/intronumpy.html)
- [•9. Notebook: NumPy arrays with random numbers, the basics](https://www.astro.rug.nl/intranet/courses/PROGNUM2019/build/html/Notebooks/randomNumbersBasic.html)
- [•10. Notebook: Complex numbers](https://www.astro.rug.nl/intranet/courses/PROGNUM2019/build/html/Notebooks/complexNumbers.html)
- [•11. Notebook: NumPy and special numbers](https://www.astro.rug.nl/intranet/courses/PROGNUM2019/build/html/Notebooks/numpySpecialNumbers.html)
- [•12. Notebook: Functions \(advanced\)](https://www.astro.rug.nl/intranet/courses/PROGNUM2019/build/html/Notebooks/functionsAdvanced.html)
- [•13. Notebook: Object Oriented Programming basics](https://www.astro.rug.nl/intranet/courses/PROGNUM2019/build/html/Notebooks/OOintro.html)
- [•14. Notebook: Matplotlib, Object Oriented](https://www.astro.rug.nl/intranet/courses/PROGNUM2019/build/html/Notebooks/matplotlibOO.html)
- [•15. Notebook: Matplotlib animations](https://www.astro.rug.nl/intranet/courses/PROGNUM2019/build/html/Notebooks/matplotlibAnimation.html)
- [•16. Notebook: SciPy basics](https://www.astro.rug.nl/intranet/courses/PROGNUM2019/build/html/Notebooks/scipyBasic.html)
- [•17. Notebook: Symbolic mathematics](https://www.astro.rug.nl/intranet/courses/PROGNUM2019/build/html/Notebooks/sympy.html)
- [•18. Notebook: Introduction to AstroPy](https://www.astro.rug.nl/intranet/courses/PROGNUM2019/build/html/Notebooks/astropyBasic.html)

- [•19. Notebook: Reading data from](https://www.astro.rug.nl/intranet/courses/PROGNUM2019/build/html/Notebooks/IObasics.html) text files
- [•20. Notebook: N-dimensional](https://www.astro.rug.nl/intranet/courses/PROGNUM2019/build/html/Notebooks/higherDims.html) data structures
- [•21. Notebook: Visualization](https://www.astro.rug.nl/intranet/courses/PROGNUM2019/build/html/Notebooks/threeDimVis.html) in 3 dimensions
- [•22. Notebook: FITS files](https://www.astro.rug.nl/intranet/courses/PROGNUM2019/build/html/Notebooks/fits.html)
- [•23. Notebook: Linear](https://www.astro.rug.nl/intranet/courses/PROGNUM2019/build/html/Notebooks/LinearAlgebra.html) Algebra
- [•24. Notebook: Fourier](https://www.astro.rug.nl/intranet/courses/PROGNUM2019/build/html/Notebooks/fourierTransforms.html) Transforms
- [•25. Notebook: Ordinary](https://www.astro.rug.nl/intranet/courses/PROGNUM2019/build/html/Notebooks/ODE.html) Differential Equations
- [•26. Notebook: Exploring](https://www.astro.rug.nl/intranet/courses/PROGNUM2019/build/html/Notebooks/gaussians.html) the normal distribution and Gaussian functions
- [•27. Notebook: Linear](https://www.astro.rug.nl/intranet/courses/PROGNUM2019/build/html/Notebooks/lingresOverview.html) Least Squares method and linear regression
- [•28. Notebook: Non-Linear](https://www.astro.rug.nl/intranet/courses/PROGNUM2019/build/html/Notebooks/lsqFittingBasics.html) Least squares fitting, the basics
- [•29. Notebook: Orthogonal](https://www.astro.rug.nl/intranet/courses/PROGNUM2019/build/html/Notebooks/orthogonalFitting.html) Fitting with ODR
- [•30. Notebook: Least](https://www.astro.rug.nl/intranet/courses/PROGNUM2019/build/html/Notebooks/logFitting.html) squares fitting in the log(-log) domain

- Results
	- Improved cohesion between practical courses (at least the astronomy courses)
	- Immediate application of skills to projects of other courses (Physics lab, EM)
	- Improved understanding of concepts such as Fourier Transforms

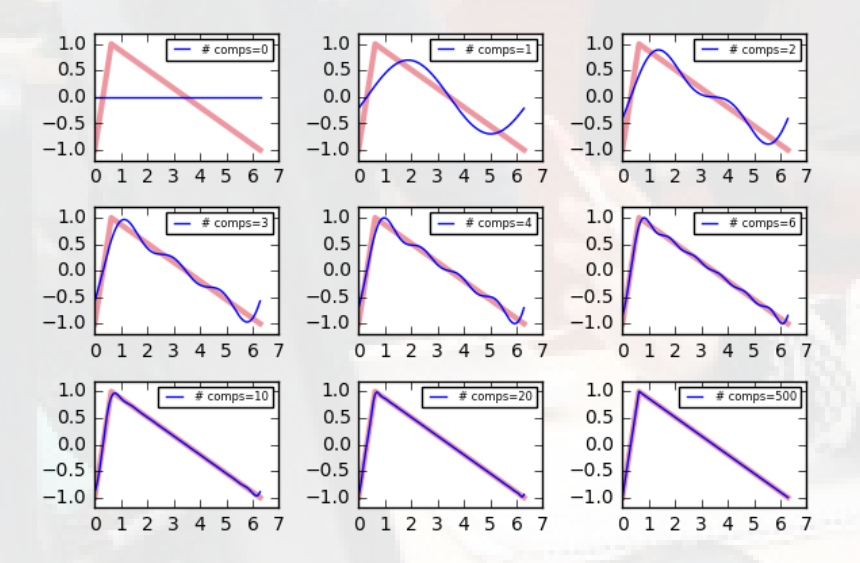

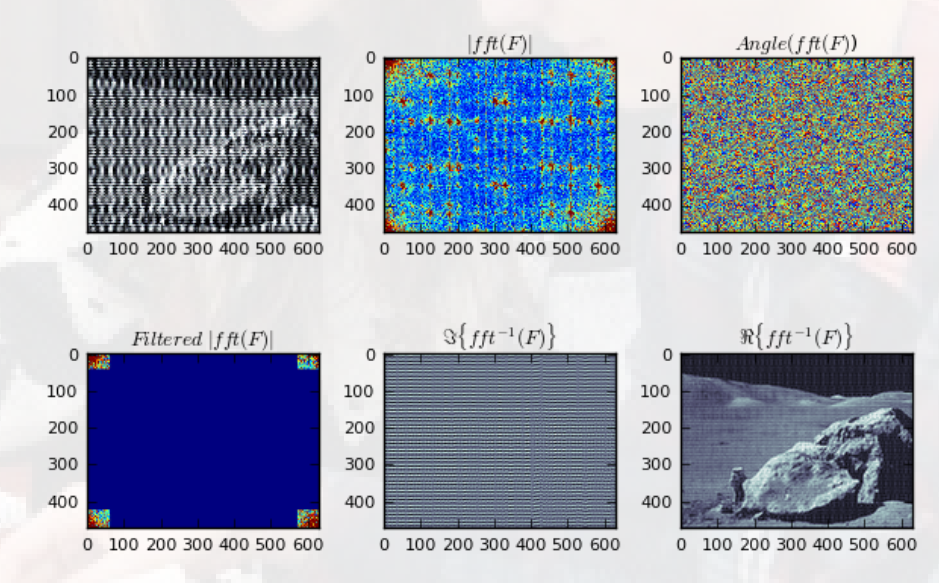

- Results (continued)
	- Evaluations by students are positive
	- Repository of notebooks also used by master students
	- Percentage of students want to learn C/C++ after course
	- Level of Bachelor projects has been increased

- Some observations:
	- Expectations of staff often not realistic
	- Losing depth after adding more and more topics
	- New students are not becoming less intelligent and are not poorly educated
		- Better language skills
		- Trained in cooperative learning
		- Used to modern (cloud based) tools
	- Coordination with other courses is essential but difficult
	- Support of system management is essential
	- Education is subject to an increasingly number of rules
	- Fraction of colleagues is skeptical but their concerns seem out of date

- Future at Kapteyn
	- Need to shift relevant computational topics to the other courses that require it
	- We will lose computer facilities for students when moving to a new building
	- Perhaps we should move earlier to platform independent solutions
		- Physics department starts to use Google Colab
	- Youth hackathon seems ideal to get the attention of high school students interested in data science.

- Future teaching astro computing
	- Would like to see list with shared topics
	- Availability of generic Jupyter notebooks for astronomy education
	- Need to improve the link with data science